Утверждаю: Директор *Qef* M.A. Деревянных/<br>«<u>30» фвуста 2</u>023г.

Рабочая программа обучающихся с умственной отсталостью (интеллектуальными нарушениями) (Вариант 1) по учебному предмету «Информатика» для 7 класса на 2023 - 2024 учебный год

Составила: З. М. Веселова

 $\sim 1$ 

the control of the control of the

Рассмотрено на МО учителей протокол №1 от «<u>30» августа</u> 2023 г.<br>Руководитель МО<br><u>Феор И</u>А.Р. Ясова

Согласовано: Заместитель директора по УВР

 $M.B. Chqopkina/$ <br>  $\frac{Q}{M.B. Chqopkuna/}$ 

### **Пояснительная записка.**

Рабочая программа учебного предмета **«Информатика» для** 7 класса разработана на основании следующих нормативноправовых документов:

- Федеральный закон «Об образовании в Российской Федерации» от 29.12.2012 №273-ФЗ;

- Федеральный государственный образовательный стандарт образования обучающихся с умственной отсталостью (интеллектуальными нарушениями) (приказ Министерства образования и науки РФ от 19.12.2014г. №1599);

-Федеральной адаптированной основной общеобразовательной программы обучающихся с умственной отсталостью

(интеллектуальными нарушениями), далее ФАООП УО (вариант 1), утвержденной приказом Ми нистерства просвещения

России от 24.11.2022 г. № 1026

- Учебный план образовательного учреждения ГБОУ Республики Марий Эл «Русскошойская школа-интернат»

**Цель:** сформировать представления, знания и умения, необходимые для жизни и работы в современном высокотехнологичном обществе.

### **Задачи:**

- познакомить обучающихся с приѐмами работы на компьютере и другими средствами ИКТ, необходимыми для решения учебно-познавательных, учебно-практических, житейских и профессиональных задач;
- коррекция и развитие познавательной деятельности и личностных качеств обучающихся с учётом индивидуальных возможностей.

### **Коррекционная направленность курса**

Данный курс является коррекционным, так как способствует развитию личности каждого ребенка.

 В соответствии с типовой программой обучения детей с ограниченными возможностями здоровья, с требованиями к организации обучения детей с нарушениями интеллектуального развития в представленном варианте программы учтены и сохранены принципы коррекционной направленности:

- обеспечение каждому ребенку адекватного лично для него темпа и способов усвоения знаний;
- доступность материала;
- научность;
- осуществление дифференцированного и индивидуального подхода;

 - концентрический принцип размещения материала, при котором одна и та же тема изучается в течение нескольких лет с постепенным наращиванием сложности. Концентризм программы создает условия для постоянного повторения ранее усвоенного материала. Сначала происходит знакомство с компьютером, как инструментом, затем нарабатываются навыки использования компьютерных технологий путем систематического повтора и усложнения тренинга.

### **Общая характеристика учебного предмета.**

В результате изучения курса информатики у учащихся с умственной отсталостью (интеллектуальными нарушениями) будут сформированы представления, знания и умения,необходимые для жизни и работы в современном высокотехнологичном обществе. Обучающиеся познакомятся с приѐмами работы с компьютером и другими средствами икт, необходимыми для решения учебно-познавательных, учебно-практических, житейских и профессиональных задач. Кроме того, изучение информатики будет способствовать коррекции и развитию познавательной деятельности и личностных качеств обучающихся с умственной отсталостью (интеллектуальными нарушениями) с учетом их индивидуальныхвозможностей.

Практика работы на компьютере: назначение основных устройств компьютера для ввода, вывода, обработки информации; включение и выключение компьютера и подключаемых к нему устройств; клавиатура, элементарное представление о правилах клавиатурного письма, пользование мышью, использование простейших средств текстового редактора. Соблюдение безопасных приѐмов труда при работе на компьютере; бережное отношение к техническим устройствам.

Работа с простыми информационными объектами (текст, рисунок): преобразование, создание, сохранение, удаление. Ввод и редактирование небольших текстов. Вывод текста на принтер.

Работа с рисунками в графическом редакторе, программах WORD . Организация системы файлов и папок для хранения собственной информации в компьютере, именование файлов и папок.

Гигиена работы с компьютером: использование эргономичных и безопасных для здоровья приѐмов работы со средствами ИКТ. Выполнение компенсирующих упражнений.

**Место учебного предмета.** Учебный предмет **«Информатика»** входит в образовательную область **«Математика»** и является частью учебного плана ГБОУ Республики Марий Эл «Русскошойская школа-интернат», согласно которому на его изучение отводится в **7 классе - 1 час в неделю, 31 час в год.** 

### **Описание ценностных ориентиров содержания учебного предмета.**

Проводя параллель с обычной грамотностью, под компьютерной грамотностью понимают умение считать, писать, читать, рисовать, находить информацию с помощью компьютера. Кроме того, формирование элементов компьютерной грамотности предполагает развитие у учащихся основ алгоритмического мышления. В педагогическом плане процесс обучения алгоритмически мыслить означает умение представить сложное действие в виде организованной последовательности простых действий. Использование компьютерных технологий расширяет возможности обучающихся с проблемами здоровья в овладении алгоритмическим мышлением и, наоборот, отсутствие таких технологий, с учетом возросших требований современной действительности, создает дополнительные сложности в социальной адаптации обучающихся. Работа по формированию алгоритмического мышления и соответствующих ему фундаментальных знаний, умений и навыков, с использованием компьютерных технологий, в специальной школе - веление времени.

При этом условии алгоритмическое мышление может органично войти в системузнаний, умений и навыков обучающегося. Повысится эффективность самостоятельной работы, возникнут новые возможности для творчества, обретения и закрепления различных профессиональных навыков.

В целом, изучение основ компьютерной грамотности оказывает существенное влияние формирование на современного человека. Обучающиеся с ограниченными возможностями здоровья будут мировоззрения, стиль жизни успешнее адаптироваться в современном обществе, в котором всё более решающую роль играют компьютерные технологии.

#### Планируемые результаты освоения обучающимися:

#### Личностные

- принятие и освоение социальной роли обучающегося, формирование и развитие социально значимых мотивов учебной деятельности;

- развитие навыков сотрудничества со взрослыми и сверстниками в разных социальных ситуациях, умения избегать конфликтов и находить выходы из спорных ситуаций, умения сравнивать поступки героев литературных произведений со своими собственными поступками;

- развитие этических чувств, доброжелательности и эмоционально-нравственной отзывчивости, понимания и сопереживания чувствам других людей средствами литературных произведений;

- владение навыками коммуникации и принятыми ритуалами социального взаимодействия;

- способность к осмыслению социального окружения, своего места в нем, принятие соответствующих возрасту ценностей и социальных ролей;

- развитие адекватных представлений о собственных возможностях, о насущно необходимом жизнеобеспечении;

- наличие мотивации к труду, работе на результат;
- овладение начальными навыками адаптации в динамично изменяющемся и развивающемся мире;

- осознание себя как гражданина России; формирование чувства гордости за свою Родину, российский народ и историю России;

- формирование уважительного отношения к иному мнению, истории и культуре других народов средствами литературных произведений.

**Предметные** (программа определяет два уровня овладения предметными результатами: минимальный и достаточный; минимальный уровень является обязательным для всех обучающихся).

К концу изучения предмета «Информатики» учащиеся должны

## **знать**:

- устройство компьютера;
- правила техники безопасности работы на компьютере;
- программы Paint, Word

## **уметь**:

- использовать полученные знания в практической деятельности.

## **Минимальный уровень:**

- представление о персональном компьютере как техническом средстве, его основных устройствах и их назначении;

- выполнение элементарных действий с компьютером и другими средствами ИКТ, используя безопасные для органов зрения, нервной системы, опорно-двигательного аппарата эргономичные приѐмы работы;

- выполнение компенсирующих физических упражнений (мини-зарядка);

- пользование компьютером для решения доступных учебных задач с простыми информационными объектами (текстами, рисунками и др.).

## **Достаточный уровень:**

- представление о персональном компьютере как техническом средстве, его основных устройствах и их назначении;

- выполнение элементарных действий с компьютером и другими средствами ИКТ, используя безопасные для органов зрения, нервной

системы, опорно-двигательного аппарата эргономичные приѐмы работы;

- выполнение компенсирующих физических упражнений (мини-зарядка);

-пользование компьютером для решения доступных учебных задач с простыми информационными объектами (текстами, рисунками и др.), доступными электронными ресурсами;

-пользование компьютером для поиска, получения, хранения, воспроизведения и передачи необходимой информации;

# **Содержание учебного предмета.**

## **Информация в нашей жизни.**

Виды информации. Действия с информацией. Техника безопасности при работе на компьютере.

## **Устройство компьютера**

Состав основных устройств компьютера, их назначение и информационное взаимодействие. Включение и выключение компьютера

Назначение основных устройств компьютера для ввода, вывода, обработки информации.

Мышь. Пользование мышью.

Рабочий стол.

Клавиатура. Клавиши и их назначение при наборе текста.

Меню. Запуск программ. Ввод небольшого текста.

## **Графический редактор Paint**

Графический редактор. Запуск программы Paint. Окно графического редактора Paint.

Работа с графическим редактором Paint.

Работа с инструментами (карандаш, линии, эллипс, прямоугольник, многоугольник, ластик).

Работа с инструментами (карандаш, кисть, линии, эллипс, прямоугольник, многоугольник, ластик).

Раскрашивание рисунка. Инструмент заливка. Выбор цвета фона и цвета инструмента

Отмена внесѐнных изменений. Сохранение, копирование.

### **Текстовый редактор**

Запуск программы Word. Окно текстового редактора: название документа, строка меню, панель инструментов, Текст (создание, сохранение).

Текст (преобразование) Кнопка свернуть. Кнопка закрыть.

Текст (удаление).

Ввод небольшого текста. Практическая работа.

Выделение фрагментов текста. Шрифт. Размер шрифта.

Кнопки для выравнивания текста: по левому, правому краю; по центру; по ширине страницы. Междустрочечный интервал.

Кнопка, для выделения текста более жирным, наклонным шрифтом.

Кнопка для подчѐркивания выделенного фрагмента текста. Изменение цвета текста.

### **Действия с информацией в Интернете.**

Интернет. Поиск информации в интернете. Безопасность при работе и общении в Интернете.

### **Результаты освоения учебного предмета и система их оценки.**

Предметные результаты связаны с овладением обучающимися содержанием образовательной области и характеризуют достижения обучающихся в усвоении знаний и умений, способность их применять в практической деятельности.

Основными критериями оценки планируемых результатов являются соответствие / несоответствие науке и практике; прочность усвоения (полнота и надежность). Чем больше верно выполненных заданий к общему объему, тем выше показатель надежности полученных результатов. Результаты, продемонстрированные учеником, соотносятся с оценками следующим образом:

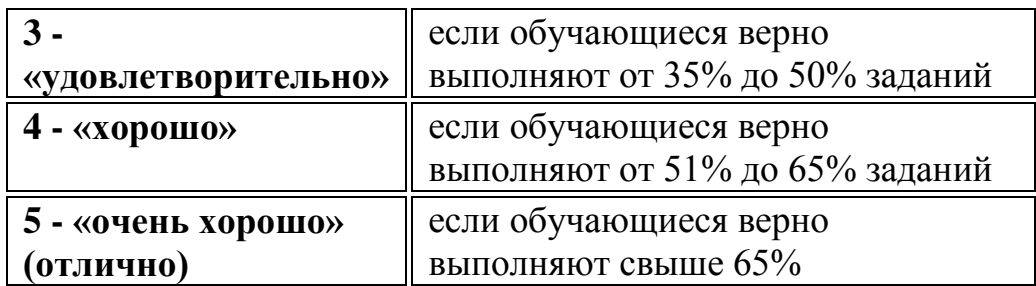

Контроль предметных ЗУН предусматривает выявление индивидуальной динамики прочности усвоения предмета обучающимся, выставляются оценки, которые стимулируют учебную и практическую деятельность, оказывают положительное влияние на формирование жизненных компетенций.

## Учебно - тематическое планирование уроков информатики в 7 классе на 2023 -2024 учебный год

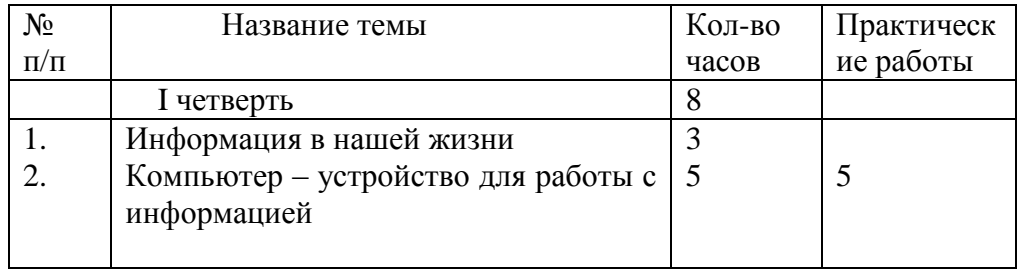

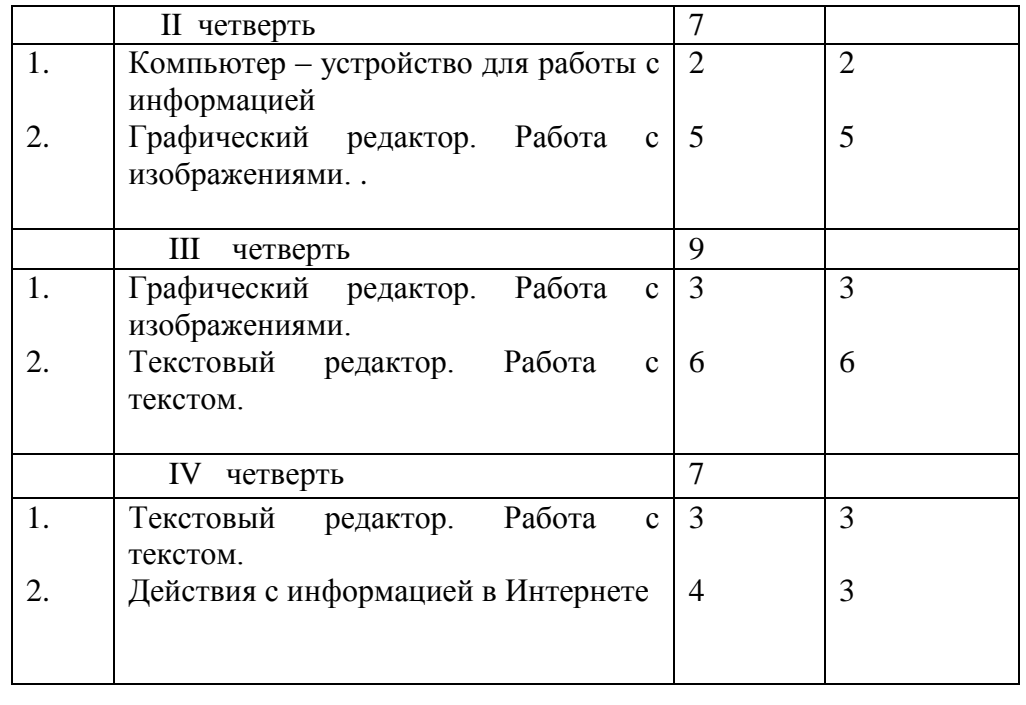

Итого: 31 27

Календарно-тематическое планирование уроков информатики в 7 классе на 2023 – 2024 учебный год.

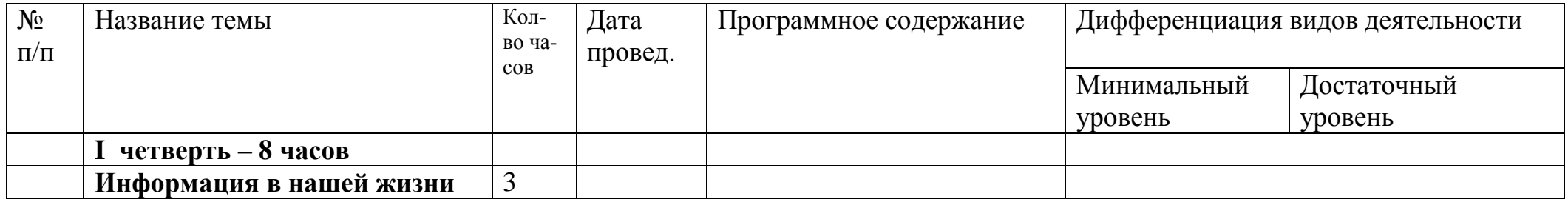

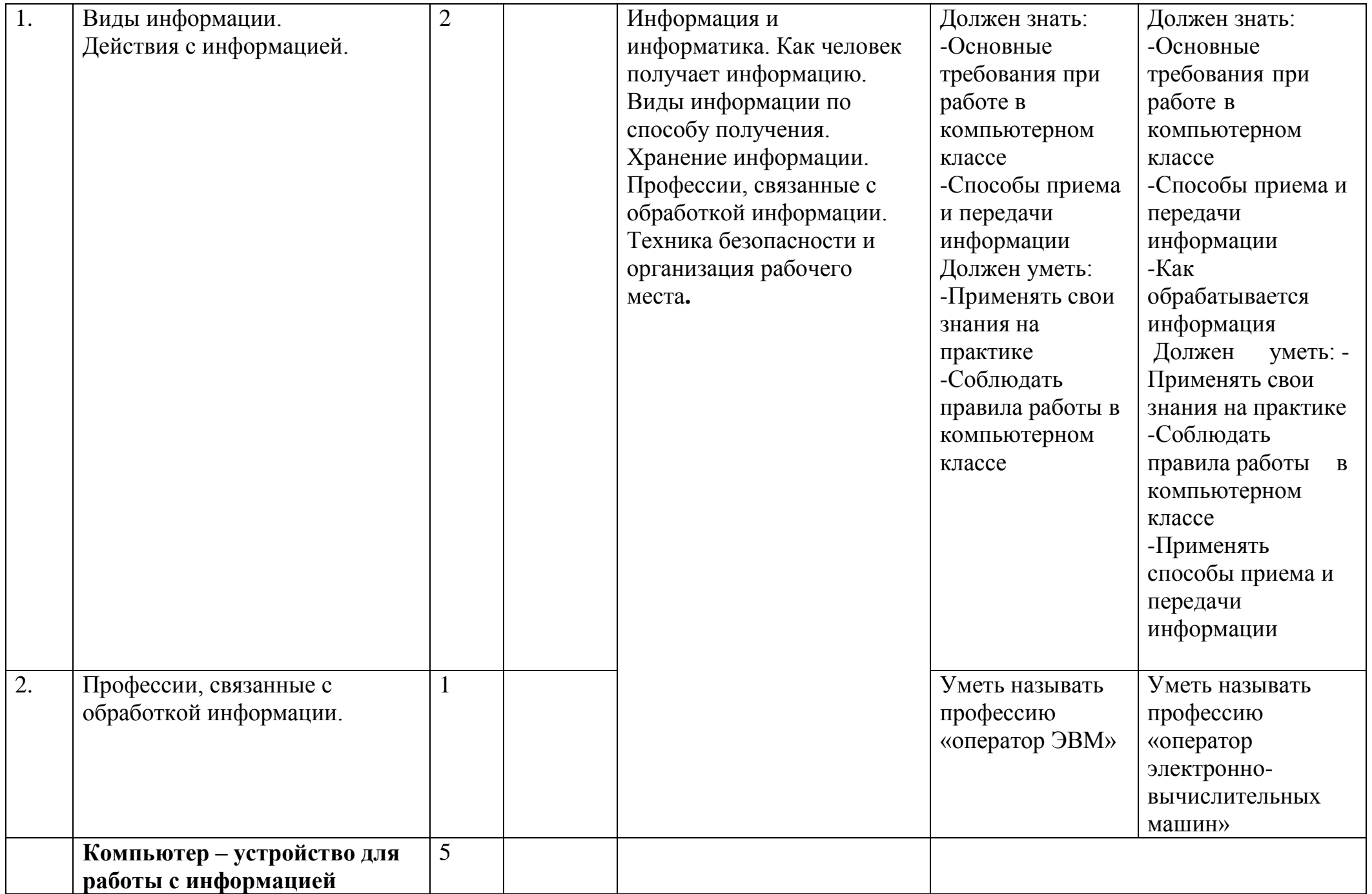

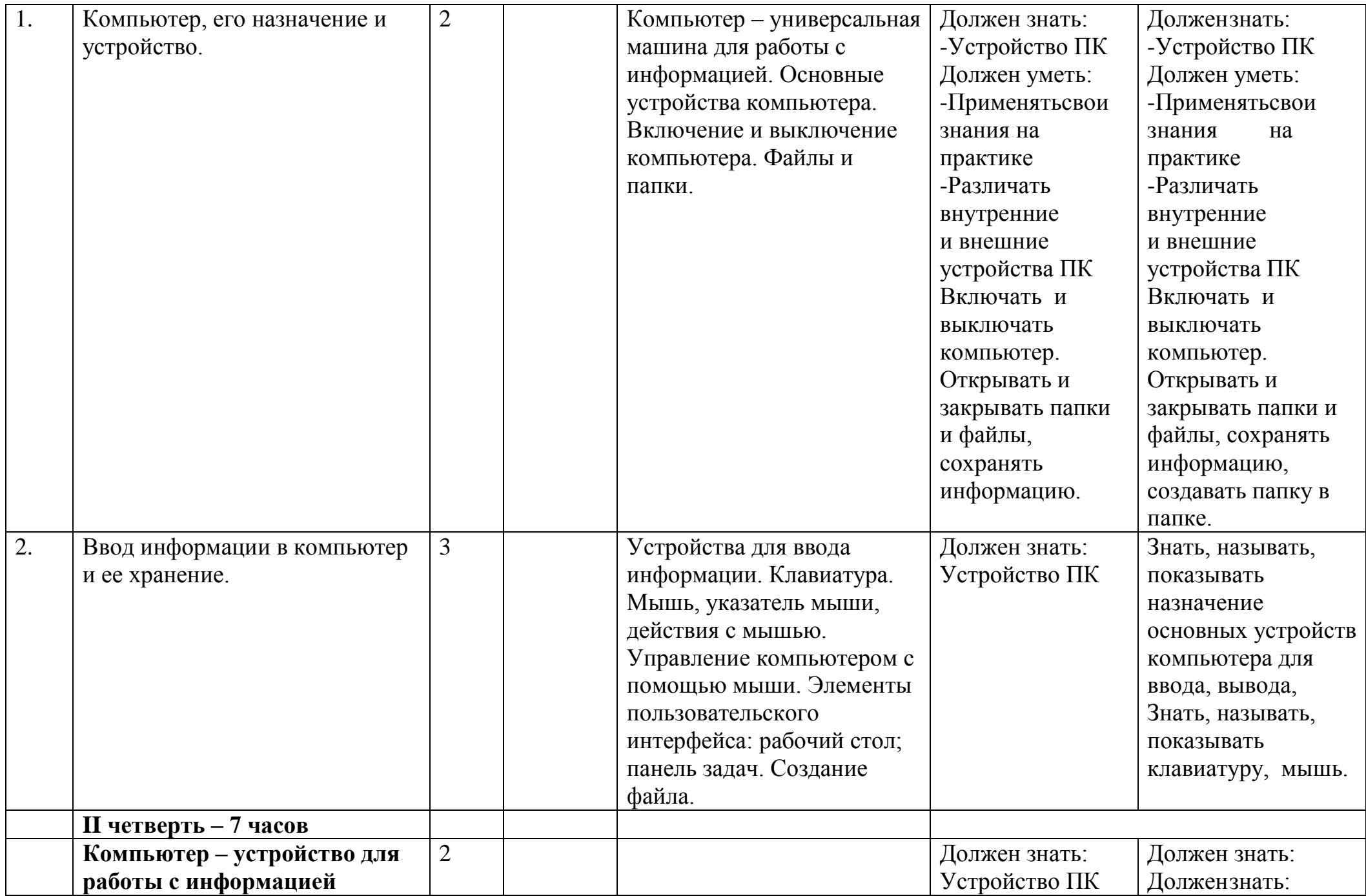

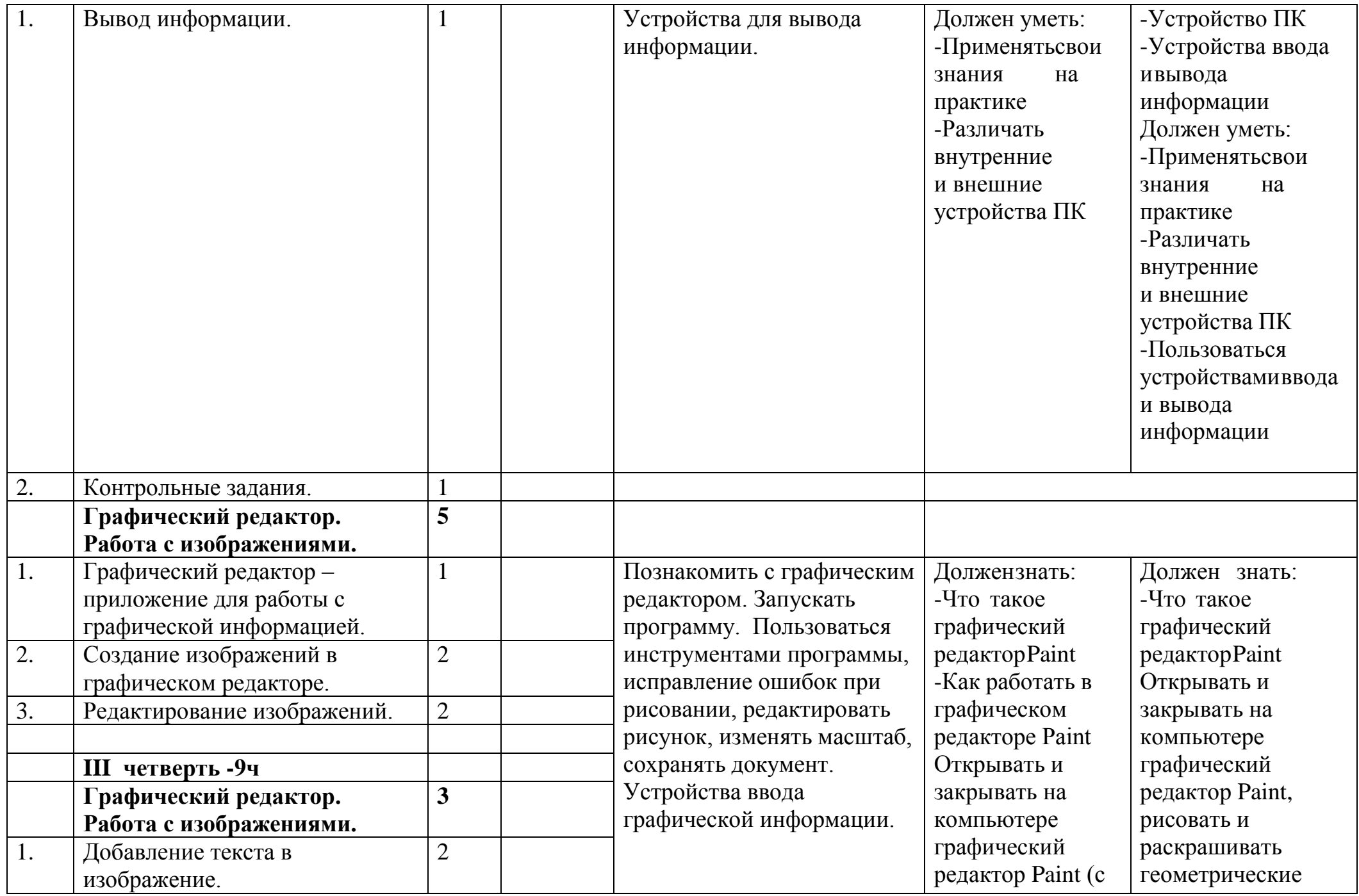

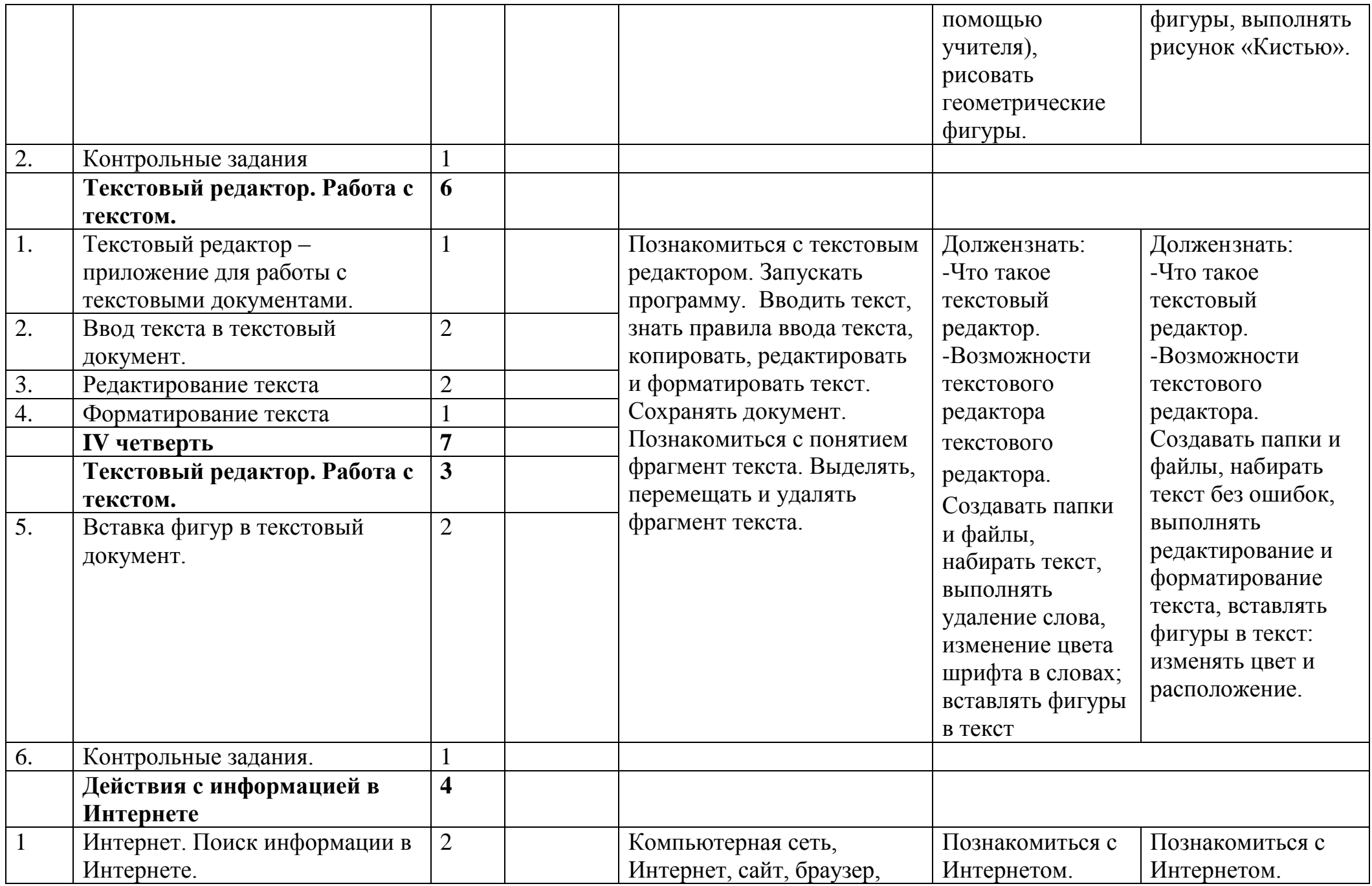

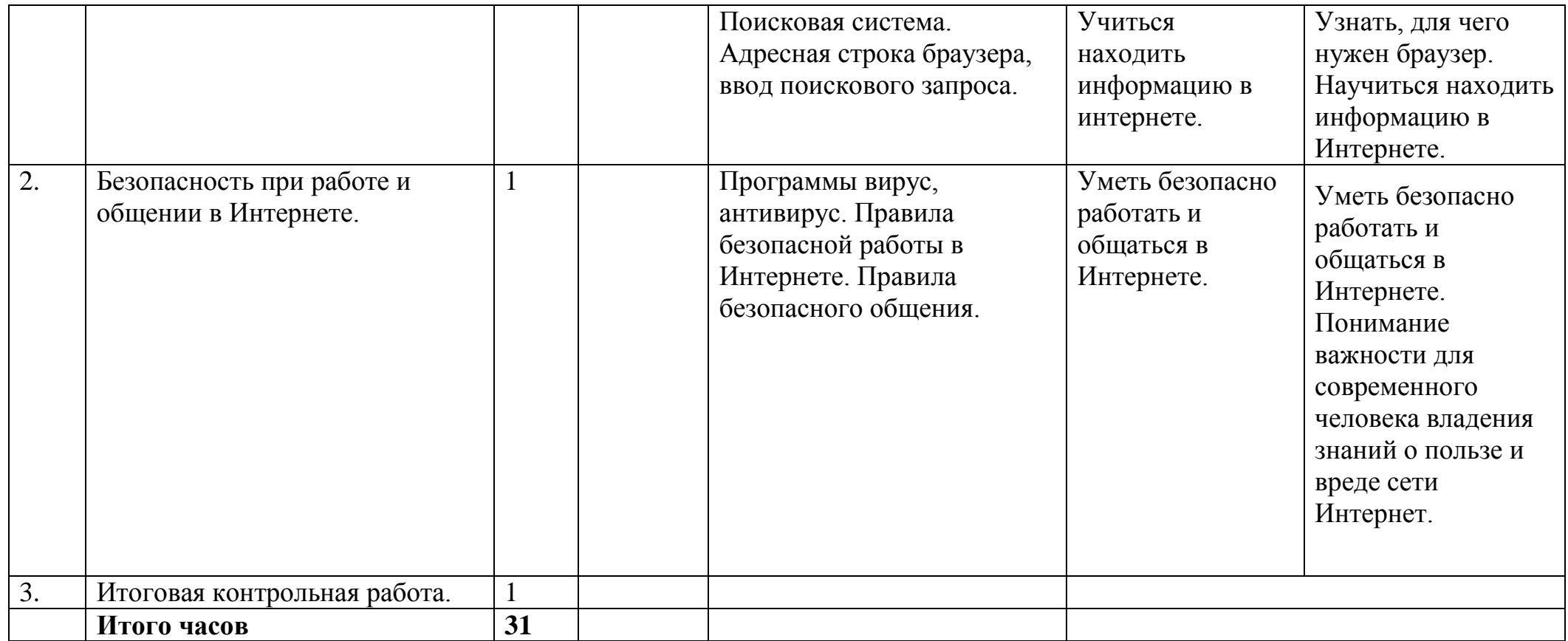